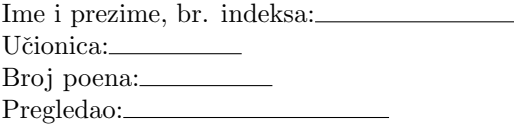

Neka se u M-fajlu podaci.m nalaze sledeći podaci:  $f(x) = x + sin(2 \cdot x - 1)$ ,  $g(x) = x \cdot cos(x)$ ,  $X = [0, 0.5, 1, 1.5, 2]$ .

- 1) (8 poena) Napisati M-fajl notnum1.m sa funkcijom n = notnum1(v) koja formira broj n ˇcije su cifre redom neparni elementi vektora v i proverava da li je dobijeni broj palindrom. Broj je palindrom ako je redosled njegovih cifara isti čitajući ih sa leve ili sa desne strane. Funkcija vraća broj n i ispisuje odgovarajuću poruku: ,,Broj n jeste/nije palindrom".
- 2) (5 poena) Napisati M-fajl notnum2.m sa funkcijom [M, trM] = notnum2(n) koja formira i vra´ca kvadratnu matricu M reda n sa elementima  $m_{ij} = \lfloor \log_2(i \cdot j) \rfloor$ ,  $i, j = 1, ..., n$ . Funkcija treba da vrati i trag formirane matrice tr $M$  koji se računa po formuli tr $M = \sum_{i=1}^{n} m_{ii}$ .
- 3) (9 poena) Napisati M-fajl num1.m sa funkcijom x = num1() koja tabelira funkciju  $h(x) = f(x) g(x)$  u elementima vektora X iz fajla podaci.m. Metodom inverzne interpolacije funkcija približno određuje i vraća nulu funkcije  $h(x)$  koristeći I Njutnov interpolacioni polinom zaključno sa konačnim razlikama trećeg reda. Iterativni proces se zaustavlja kada se ispuni uslov  $|q_i - q_{i-1}| \leq 10^{-5}$ . Na segmentu interpolacije nacrtati u istom prozoru grafike funkcija  $f(x)$  i  $g(x)$ .
- 4) (8 poena) Napisati M-fajl num2.m sa funkcijom B = num2(m, n, tol) koja izraˇcunava vrednost funkcije

$$
B(m, n) = \int_0^1 x^{m-1} (1-x)^{n-1} dx
$$

za prosleđene vrednosti parametara m i n. Približnu vrednost integrala izračunati korišćenjem uopštene Simpsonove kvadraturne formule sa tačnošću tol. Kao kriterijum zaustavljanja koristiti Rungeovu ocenu greške.

 $>> x = num1()$ 

0.4736

TEST:

```
>> n = notnum1([1 4 2 3 5 6 3 1])
Broj n jeste palindrom.
```

```
n = 13531
```

```
\gg n = notnum1([8 4 2 3 5 6 3 1])
Broj n nije palindrom.
```
 $n = 3531$ 

 $\Rightarrow$  [M, trM] = notnum2(4)

 $M =$ 

0 1 2 2 1 2 3 3

2 3 4 4 2 3 4 4

 $2.5$ ċ  $1.5$  $0.5$  $-0.5$  $02$  $0.6$  $0.8$  $1.2$  $1.4$  $1.6$ ່ດ  $0.4$  $\overline{1}$ 1.8  $\overline{z}$ 

 $>> B = num2(8, 1, 1e-5)$ 

 $trM = 10$ 

 $B = 0.1250$ 

2.TEST:

Neka se u M-fajlu podaci.m nalaze sledeći podaci:  $f(x) = x^2 + \ln(2 \cdot x)$ ,  $g(x) = \frac{\cos(x)}{x}$ ,  $X = [0.5, 1, 1.5, 2, 2.5]$ .

```
>> n = notnum1([9 2 6 1 8 9])
Broj n jeste palindrom.
n = 919
\gg n = notnum1([2 6 3 5 4]])
Broj n nije palindrom.
n = 35\gg [M, trM] = notnum2(5)
M =0 1 2 2 3
1 2 3 3 4
2 3 4 4 4
2 3 4 4 5
3 4 4 5 5
trM = 15\gg x = num1()
x = 0.7637\overline{8}\overline{7}6\overline{6}\overline{5}\overline{4}\overline{3}\overline{\mathbf{c}}\overline{1}\mathbf 0-1 -<br>0.5
              \overline{1}1.5\overline{2}>> B = num2(7, 2, 1e-4)
```
 $B = 0.0178$ 

## BODOVANJE:

1) 4 (formiranje broja) + 4 (provera da li je palindrom),

 $\overline{2.5}$ 

- 2) 3 (matrica)  $+2$  (trag),
- 3) 7 (nula)  $+ 2$  (grafik),
- 4) 8 ili 0.

KODOVI:

```
---------------------------------------------------------
f=0(x) x+sin(2*x-1);g = 0(x) x. * cos(x);
X=0:0.5:2;
----------------------------1-----------------------------
function n=notnum1(v)
n=0;
t=1;
v=v(find(mod(v,2)=1));l = length(v);for i=1:l
n=n+10^-(1-i)*v(i);if v(i) =v(end-i+1)t=0;
end
end
if t == 1disp('Broj n jeste palindrom.');
else
disp('Broj n nije palindrom.');
end
----------------------------2-----------------------------
function [M,trM]=notnum2(n)
M=zeros(n);
for i=1:n
for j=1:n
M(i,j)=ceil(log2(i*j));end
end
trM=sum(diag(M));
----------------------------3---------------------------
function x=num1()
podaci;
h=Q(x) f(x)-g(x);Y=h(X);
n=length(X);
kraz=zeros(n,3);
for i=1:n-1kraz(i,1)=Y(i+1)-Y(i);end
for j=2:3
for i=1:n-j
kraz(i,j)=kraz(i+1,j-1)-kraz(i,j-1);end
end
Q=0;Q = [Q -Y(1)/kraz(1,1)];
while abs(Q(end)-Q(end-1))>1e-5
q=Q(end);
Q = [Q - (Y(1) + kraz(1,2) * q * (q-1)/2 + kraz(1,3) * q * (q-1) * (q-2)/6)/kraz(1,1)];end
q=Q(end);
h = X(2) - X(1);x=a*h+X(1):
X1 = \text{linspace}(X(1), X(\text{end}));
plot(X1,f(X1),'k',X1,g(X1),'k');
-----------------------------4----------------------------
function I=simps(m,n,t)
X=linspace(0,1,t);
f=\mathbb{Q}(x) x.^(m-1).*(1-x).^(n-1);
h = X(2) - X(1);
```

```
Y=f(X);I = (h/3) * (Y(1) + Y(end) + 4 * sum(Y(2:2:end-1)) + 2 * sum(Y(3:2:end-2)));
function B=num2(m,n,tol)
n1=3;I1 =simps(m, n, n1);n2=2*n1-1;I2 =simps(m, n, n2);
runge=abs(I1-I2)/15;
while runge>tol
n2=2*n2-1;I1=I2;I2 =simps(m, n, n2);
runge = abs(I1-I2)/15;endB=I2;
```